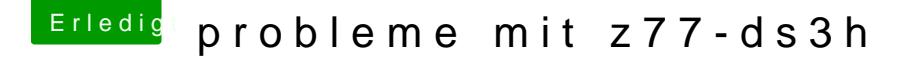

Beitrag von daniel14513 vom 11. Dezember 2015, 07:18

schaue dir mal die Anledityunigen ann .. du musst er<mark>st</mark>imadle aoktievieren, nachdem du El Capitan installiert hast, danach deinen Netzwerk installieren, neustarten und feritg!

[El Capitan und die System Integrity Protection - Was ist das u](https://www.hackintosh-forum.de/index.php/Thread/23964-El-Capitan-und-die-System-Integrity-Protection-Was-ist-das-und-wie-kann-ich-es-ä/)nd wie kann ic